# (19)国家知识产权局

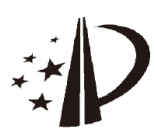

# (12)发明专利申请

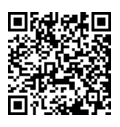

(10)申请公布号 CN 116127809 A (43)申请公布日 2023.05.16

- (21)申请号 202310122984 .X
- (22)申请日 2023.02.16
- (71)申请人 中国科学院力学研究所 地址 100190 北京市海淀区北四环西路15 号
- (72)发明人 戴兰宏 赵子棋 鄢阿敏 汪海英
- (74)专利代理机构 北京和信华成知识产权代理 事务所(普通合伙) 11390

专利代理师 胡剑辉

 $(51)$  Int.Cl.

G06F 30/23(2020.01) G06F 111/10 (2020.01)

#### (54)发明名称

一种计算聚能装药药型罩侵彻性能的全链 路仿真方法

(57)摘要

CN 116127809 A

FO

116127809

本发明公开了一种计算聚能装药药型罩侵 彻性能的全链路仿真方法,包括构建聚能装药基 础模型;构建多个药型罩的可编写文件;利用 APDL语言对多个不同结构参数的药型罩的可编 写文件进行读取和基于聚能装药基础模型的编 写,获得可求解文件;通过对聚能装药基础模型 进行仿真所需的脚本文件对获得的可求解文件 进行批量仿真求解,获得仿真输出的可视化文件 (d3plot文件);对多组仿真输出的可视化文件 (d3plot文件)中的靶板的信息进行批量提取,然 后计算每个药型罩的侵彻性能。本发明将输入参 子数、建立模型、划分网格、求解计算、结果提取与 异常处理等功能集成到一起,极大地提高了仿真 效率,为药型罩侵彻性能分析与优化提供了便 利。

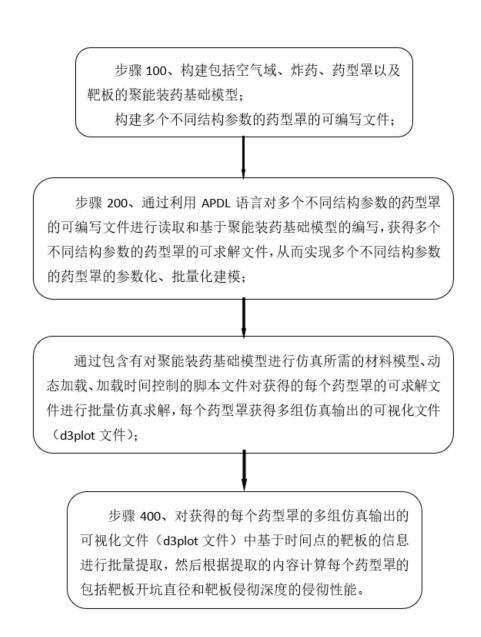

权利要求书3页 说明书7页 附图3页

1 .一种计算聚能装药药型罩侵彻性能的全链路仿真方法,其特征在于,包括具体步骤: 步骤100、构建包括空气域、炸药、药型罩以及靶板的聚能装药基础模型;

构建多个不同结构参数的药型罩的可编写文件;

步骤200、通过利用APDL语言对多个不同结构参数的药型罩的可编写文件进行读取和 基于聚能装药基础模型的编写,获得多个不同结构参数的药型罩的可求解文件,从而实现 多个不同结构参数的药型罩的参数化、批量化建模;

步骤300、通过包含有对聚能装药基础模型进行仿真所需的材料模型、动态加载、加载 时间控制的脚本文件对获得的每个药型罩的可求解文件进行批量仿真求解,每个药型罩获 得多组仿真输出的可视化文件(d3plot文件);

步骤400、对获得的每个药型罩的多组仿真输出的可视化文件(d3plot文件)中基于时 间点的靶板的信息进行批量提取,然后根据提取的内容计算每个药型罩的包括靶板开坑直 径和靶板侵彻深度的侵彻性能。

2.根据权利要求1所述的一种计算聚能装药药型罩侵彻性能的全链路仿真方法,其特 征在于,在步骤200中,通过APDL语言以列表的形式读取多个不同结构参数的药型罩的可编 写文件,并创建对应药型罩的关键节点的二维坐标数组。

3.根据权利要求2所述的一种计算聚能装药药型罩侵彻性能的全链路仿真方法,其特 征在于,在步骤200中,通过利用APDL语言对多个不同结构参数的药型罩的可编写文件进行 读取和基于聚能装药基础模型的编写,获得多个不同结构参数的药型罩模型的可求解文件 的具体方法包括:

步骤101、构建零点,以零点为原点建立x‑y坐标系,并在x>0和y<0的区域内建立1/2模 型;

步骤102、根据不同结构参数的药型罩的关键节点的二维坐标数组,计算不同结构参数 的药型罩的关键节点在x‑y坐标系中的坐标;

步骤103、在x‑y坐标系中建立空气域,根据药型罩的直径在空气域中切出建立炸药的 装药区域,在所述装药区域中按照设定的药型罩的锥角、壁厚切出药型罩,并做共节点处 理,随后在坐标系中建立靶板,完成不同结构参数的药型罩在聚能装药基础模型中的编写, 获得不同结构参数的药型罩的聚能装药模型;

步骤104、对编写后的不同结构参数的药型罩的聚能装药模型进行网格划分,获得不同 结构参数的药型罩的可求解文件。

4.根据权利要求3所述的一种计算聚能装药药型罩侵彻性能的全链路仿真方法,其特 征在于,在步骤300中,对获得的可求解文件进行批量仿真求解之前,通过文本处理方式对 可求解文件进行只保留模型节点、模型单元以及模型边界的处理。

5.根据权利要求1所述的一种计算聚能装药药型罩侵彻性能的全链路仿真方法,其特 征在于,在步骤400中,对获得的每个药型罩的多组仿真输出的可视化文件(d3plot文件)中 基于时间点的靶板信息进行批量提取的具体的方法包括:

步骤301、打开多组仿真输出的可视化文件(d3plot文件),只保留药型罩模型中的靶 板;

步骤302、调至仿真结束的最终时刻的时间点,选中此时靶板的全部存在的节点单元并 关闭;

步骤303、调至仿真开始的初始时刻的时间点,选中此时靶板的全部存在的节点并保存 到第一节点集,之后,激活所有单元与节点;

步骤304、调至仿真结束的最终时刻的时间点,选中此时靶板的全部存在的的节点,并 导入第一节点集中的全部节点,之后把全部存在的节点移除,把剩下的节点保存到第二节 点集;

接下来,再导入第一节点集中的全部节点并删除第二节点集;

步骤305、输出剩余靶板节点的x坐标与y坐标到设定的CSV文件中,便可得到不同时刻 的靶板的轮廓线;

步骤306、调至仿真开始的初始时刻的时间点,选择靶板右边缘的节点,输出这些节点 的y坐标到设定的CSV文件中。

6.根据权利要求5所述的一种计算聚能装药药型罩侵彻性能的全链路仿真方法,其特 征在于,计算开坑直径的具体方法包括:

提取CSV文件中最终时刻的x坐标和y坐标,之后,找到y坐标中的最大坐标对应的x坐 标,该坐标对应开坑半径,由此可得开坑直径=2×x。

7 .根据权利要求6所述的一种计算聚能装药药型罩侵彻性能的全链路仿真方法,其特 征在于,计算侵彻深度的具体方法包括:

从提取的CSV文件中最终时刻的x坐标和y坐标中找到y坐标中最小坐标ymin,然后,提 取靶板右边缘节点在最终时刻的y坐标y0,获得侵彻深度=y0-ymin。

8.根据权利要求1所述的一种计算聚能装药药型罩侵彻性能的全链路仿真方法,其特 征在于,还包括对获得的可求解文件进行批量仿真求解的求解异常的处理方法,具体包括:

步骤400、检索多个不同结构参数的药型罩的可求解文件,获得读取仿真求解预估时 间,并等待所述求解预估时间后,通过查询命令查询当前运行的任务;

步骤500、统计已完成的任务数量为N1,读取所述任务已经产生的不同药型罩模型的K 文件中的最终输出的仿真输出的可视化文件(d3plot文件)的数量;

若所述最终输出的d3plot文件的数量等于N1,说明求解成功;

若不相等,则逐个检索所有的可求解文件中是否存在所述最终输出的d3plot文件,若 不存在则对可求解文件重新求解,若所述可求解文件仍然无法输出所述的最终输出的 d3plot文件,则输出所述可求解文件所在路径。

9.根据权利要求8所述的一种计算聚能装药药型罩侵彻性能的全链路仿真方法,其特 征在于,统计未完成的任务数量为N2,记录这些任务对应的子目录所在路径,每隔10分钟读 取一次这些任务对应子目录中信息文件中的迭代速度;

若迭代速度高于1×10<sup>-6</sup>,则继续求解;

若低于1×10<sup>-6</sup>,则终止求解,对所述子目录的可求解文件重新求解;

在预估时间之后若求解的迭代速度仍低于1×10<sup>-6</sup>,则输出所述可求解文件所在路径。

10.根据权利要求1所述的一种计算聚能装药药型罩侵彻性能的全链路仿真方法,其特 征在于,还包括多个不同结构参数的药型罩的参数化、批量化建模异常的处理方法,具体包 括:

检索所有可求解文件的数量;

若所述数量等于列表的形式读取记录不同药型罩结构参数文件的数组行数,则表明建

## 模完成;

若不相等,则逐个检索可求解文件的子目录,查询缺失可求解文件的子目录及对应的 药型罩结构,生成新的CSV文件,并删除缺失求解文件的子目录。

## 一种计算聚能装药药型罩侵彻性能的全链路仿真方法

#### 技术领域

[0001] 本发明涉及聚能装药药型罩技术领域,具体涉及一种计算聚能装药药型罩侵彻性 能的全链路仿真方法。

#### 背景技术

[0002] 聚能装药药型罩是一种薄壁内衬金属空腔,在炸药产生的巨大爆轰压力下,聚能 装药药型罩被压垮形成一股高速稳定的金属射流,由于其强大的侵彻性能而被广泛的应用 于石油开采和国防工业等各个领域。

[0003] 虽然侵彻实验能直接获得药型罩的侵彻性能,但存在成本高、危险性大的缺点,而 数值模拟方法凭借低成本、高效率等优点,在高速冲击领域得到了广泛应用。

[0004] ANSYS/LS‑DYNA仿真软件作为主流的显式动力学软件,在爆炸、侵彻、高速碰撞等 冲击动力学领域都有着重要的应用。

[0005] 但是,ANSYS/LS‑DYNA有限元软件涉及到建立模型、划分网格、设置材料属性与载 荷等操作,对于不熟悉ANSYS/LS‑DYNA的用户来说,其上手难度大,操作复杂,特别是针对不 同工况的仿真模拟,需要重复建模、划分网格,工作繁琐,重复度高,降低了工作效率。

#### 发明内容

[0006] 本发明的目的在于提供一种计算聚能装药药型罩侵彻性能的全链路仿真方法,以 解决现有技术中新手的上手难度大,操作复杂,特别是针对不同工况的仿真模拟,需要重复 建模、划分网格,工作繁琐,重复度高的技术问题。

[0007] 为解决上述技术问题,本发明具体提供下述技术方案:

[0008] 一种计算聚能装药药型罩侵彻性能的全链路仿真方法,包括具体步骤:

[0009] 步骤100、构建包括空气域、炸药、药型罩以及靶板的聚能装药基础模型;

[0010] 构建多个不同结构参数的药型罩的可编写文件;

[0011] 步骤200、通过利用APDL语言对多个不同结构参数的药型罩的可编写文件进行读 取和基于聚能装药基础模型的编写,获得多个不同结构参数的药型罩的可求解文件,从而 实现多个不同结构参数的药型罩的参数化、批量化建模;

[0012] 步骤300、通过包含有对聚能装药基础模型进行仿真所需的材料模型、动态加载、 加载时间控制的脚本文件对获得的每个药型罩的可求解文件进行批量仿真求解,每个药型 罩获得多组仿真输出的可视化文件(d3plot文件);

[0013] 步骤400、对获得的每个药型罩的多组仿真输出的可视化文件(d3plot文件)中基 于时间点的靶板的信息进行批量提取,然后根据提取的内容计算每个药型罩的包括靶板开 坑直径和靶板侵彻深度的侵彻性能。

[0014] 作为本发明的一种优选方案,在步骤200中,通过APDL语言以列表的形式读取多个 不同结构参数的药型罩的可编写文件,并创建对应药型罩的关键节点的二维坐标数组。

[0015] 作为本发明的一种优选方案,在步骤200中,通过利用APDL语言对多个不同结构参

数的药型罩的可编写文件进行读取和基于聚能装药基础模型的编写,获得多个不同结构参 数的药型罩模型的可求解文件的具体方法包括:

[0016] 步骤101、构建零点,以零点为原点建立x‑y坐标系,并在x>0和y<0的区域内建立1/ 2模型;

[0017] 步骤102、根据不同结构参数的药型罩的关键节点的二维坐标数组,计算不同结构 参数的药型罩的关键节点在x‑y坐标系中的坐标;

[0018] 步骤103、在x‑y坐标系中建立空气域,根据药型罩的直径在空气域中切出建立炸 药的装药区域,在所述装药区域中按照设定的药型罩的锥角、壁厚切出药型罩,并做共节点 处理,随后在坐标系中建立靶板,完成不同结构参数的药型罩在聚能装药基础模型中的编 写,获得不同结构参数的药型罩的聚能装药模型;

[0019] 步骤104、对编写后的不同结构参数的药型罩的聚能装药模型进行网格划分,获得 不同结构参数的药型罩的可求解文件。

[0020] 作为本发明的一种优选方案,在步骤300中,对获得的可求解文件进行批量仿真求 解之前,通过文本处理方式对可求解文件进行只保留模型节点、模型单元以及模型边界的 处理。

[0021] 作为本发明的一种优选方案,在步骤400中,对获得的每个药型罩的多组仿真输出 的可视化文件(d3plot文件)中基于时间点的靶板信息进行批量提取的具体的方法包括:

[0022] 步骤301、打开多组仿真输出的可视化文件(d3plot文件),只保留药型罩模型中的 靶板;

[0023] 步骤302、调至仿真结束的最终时刻的时间点,选中此时靶板的全部存在的节点单 元并关闭;

[0024] 步骤303、调至仿真开始的初始时刻的时间点,选中此时靶板的全部存在的节点并 保存到第一节点集,之后,激活所有单元与节点;

[0025] 步骤304、调至仿真结束的最终时刻的时间点,选中此时靶板的全部存在的的节 点,并导入第一节点集中的全部节点,之后把全部存在的节点移除,把剩下的节点保存到第 二节点集;

[0026] 接下来,再导入第一节点集中的全部节点并删除第二节点集;

[0027] 步骤305、输出剩余靶板节点的x坐标与y坐标到设定的CSV文件中,便可得到不同 时刻的靶板的轮廓线;

[0028] 步骤306、调至仿真开始的初始时刻的时间点,选择靶板右边缘的节点,输出这些 节点的y坐标到设定的CSV文件中。

[0029] 作为本发明的一种优选方案,计算开坑直径的具体方法包括:

[0030] 提取CSV文件中最终时刻的x坐标和y坐标,之后,找到y坐标中的最大坐标对应的x 坐标,该坐标对应开坑半径,由此可得开坑直径=2×x。

[0031] 作为本发明的一种优选方案,计算侵彻深度的具体方法包括:

[0032] 从提取的CSV文件中最终时刻的x坐标和y坐标中找到y坐标中最小坐标ymin,然 后,提取靶板右边缘节点在最终时刻的y坐标y0,获得侵彻深度=y0‑ymin。

[0033] 作为本发明的一种优选方案,还包括对获得的可求解文件进行批量仿真求解的求 解异常的处理方法,具体包括:

[0034] 步骤400、检索多个不同结构参数的药型罩的可求解文件,获得读取仿真求解预估 时间,并等待所述求解预估时间后,通过查询命令查询当前运行的任务;

[0035] 步骤500、统计已完成的任务数量为N1,读取所述任务已经产生的不同药型罩模型 的K文件中的最终输出的仿真输出的可视化文件(d3plot文件)的数量;

[0036] 若所述最终输出的d3plot文件的数量等于N1,说明求解成功;

[0037] 若不相等,则逐个检索所有的可求解文件中是否存在所述最终输出的d3plot文 件,若不存在则对可求解文件重新求解,若所述可求解文件仍然无法输出所述的最终输出 的d3plot文件,则输出所述可求解文件所在路径。

[0038] 作为本发明的一种优选方案,统计未完成的任务数量为N2,记录这些任务对应的 子目录所在路径,每隔10分钟读取一次这些任务对应子目录中信息文件中的迭代速度;

[0039] 若迭代速度高于1×10<sup>-6</sup>,则继续求解;

 $[0040]$  若低于 $1\times10^{-6}$ ,则终止求解,对所述子目录的可求解文件重新求解;

[0041] 在预估时间之后若求解的迭代速度仍低于1×10 ‑<sup>6</sup>,则输出所述可求解文件所在路 径。

[0042] 作为本发明的一种优选方案,还包括多个不同结构参数的药型罩的参数化、批量 化建模异常的处理方法,具体包括:

[0043] 检索所有可求解文件的数量;

[0044] 若所述数量等于列表的形式读取记录不同药型罩结构参数文件的数组行数,则表 明建模完成;

[0045] 若不相等,则逐个检索可求解文件的子目录,查询缺失可求解文件的子目录及对 应的药型罩结构,生成新的CSV文件,并删除缺失求解文件的子目录。

[0046] 本发明与现有技术相比较具有如下有益效果:

[0047] 本发明通过批量建立有限元模型的方法极大提高了有限元模型建立的效率,尤其 是待建模型数量庞大时,提升效果更为显著。批量求解有限元模型的方法极大提高了有限 元求解的效率,尤其是待建模型数量庞大时,提升效果更为显著。批量提取结果方法极大提 高了提起有限元计算结果的效率,尤其是待建模型数量庞大时,提升效果更为显著。

#### 附图说明

[0048] 为了更清楚地说明本发明的实施方式或现有技术中的技术方案,下面将对实施方 式或现有技术描述中所需要使用的附图作简单地介绍。显而易见地,下面描述中的附图仅 仅是示例性的,对于本领域普通技术人员来讲,在不付出创造性劳动的前提下,还可以根据 提供的附图引伸获得其它的实施附图。

[0049] 图1为本发明实施例的整体结构示意图;

[0050] 图2为本发明实施例的模型在x‑y坐标系中的计算结果结构示意图;

[0051] 图3为本发明实施例的整体流程结构示意图。

#### 具体实施方式

[0052] 下面将结合本发明实施例中的附图,对本发明实施例中的技术方案进行清楚、完 整地描述,显然,所描述的实施例仅仅是本发明一部分实施例,而不是全部的实施例。基于

本发明中的实施例,本领域普通技术人员在没有做出创造性劳动前提下所获得的所有其他 实施例,都属于本发明保护的范围。

[0053] 在有限元建模方面,通过Python、C++、VB等计算机语言联合TureGrid建模软件可 实现了批量建模,但是,多软件来回调用会消耗大量时间,从而降低了建模效率,若采用单 一软件建模则避免了多软件交互时需消耗的时间。在侵彻结果提取方面,由于目前没有批 处理方法,只能由人工逐个提取,效率低下。在异常处理方面,在海量模型并行运算时仿真 软件会出现不稳定情况,异常出现的位置不易捕捉,若逐一筛选,费时费力

[0054] 如图3所示,本发明提供了一种计算聚能装药药型罩侵彻性能的全链路仿真方法, 包括具体步骤:

[0055] 步骤100、构建包括空气域、炸药、药型罩以及靶板的聚能装药基础模型;

[0056] 构建多个不同结构参数的药型罩的可编写文件;

[0057] 步骤200、通过利用APDL语言对多个不同结构参数的药型罩的可编写文件进行读 取和基于聚能装药基础模型的编写,获得多个不同结构参数的药型罩的可求解文件,从而 实现多个不同结构参数的药型罩的参数化、批量化建模;

[0058] 其中,可求解文件具体为:以\* .k为扩展名的文件,可以用记事本或者Ultraedit等 工具打开。K文件中包含了大量信息,包括节点信息(坐标、所属单元号等)、单元信息(节点 组成、单元类型、材料性质等等)、荷载信息及大量的控制求解的选项卡信息,便于ANSYS参 数化设计语言的读取和求解。

[0059] 步骤300、通过包含有对聚能装药基础模型进行仿真所需的材料模型、动态加载、 加载时间控制的脚本文件对获得的每个药型罩的可求解文件进行批量仿真求解,每个药型 罩获得多组仿真输出的可视化文件(d3plot文件);

[0060] 步骤400、对获得的每个药型罩的多组仿真输出的可视化文件(d3plot文件)中基 于时间点的靶板的信息进行批量提取,然后根据提取的内容计算每个药型罩的包括靶板开 坑直径和靶板侵彻深度的侵彻性能。

[0061] 实质上,本发明由批量建模方法(也称为批量前处理方法)、批量求解模型方法、批 量提取结果方法(也称为批量后处理方法)、异常自动处理方法四部分组成。

[0062] (一)聚能装药基础模型的构成

[0063] 聚能装药模型由空气、炸药、药型罩、靶板,这四部分组成。

[0064] 为探究不同药型罩在装药量相同时的侵彻性能,共有四个参数可以调整,分别是 药型罩的直径、锥角、壁厚与炸高直径比(药型罩底部与靶板的间距除以直径)。模型图如图 1。

[0065] (二)批量建模方法

[0066] 本方法使用APDL语言实现模型生成与网格划分进行建模。

[0067] APDL的全称是ANSYS Parametric Design Language,也被叫做ANSYS参数化设计 语言。本方法的具体步骤包括:

[0068] 2.1 .通过\*vread命令读取不同药型罩的结构信息

[0069] 以列表的形式读取记录不同药型罩结构信息的CSV文件,并创建关键节点的二维 坐标数组。

[0070] 2 .2 .设置模型输出路径:在database目录下创建子目录,子目录名为该结构的结

构信息,即壁厚锥角直径炸高直径比,如0 .350123,对应的路径为"/work1/xxx/database/ 0.350123"。

[0071] 2.3.建立APDL参数化建模

[0072] 2.3.1基于ANSYS的APDL语言,以参数化的方式编写各实体的模型

 $[0073]$  首先,输入/prep7进入APDL前处理阶段,以 $0.\text{fi}$ (0,0)为原点建立x-y坐标系,模型 在x>0,y<0区域内建立1/2模型。

[0074] 之后,计算图2中关键节点的坐标。

[0075] 然后,用RECTNG命令建立空气域,接下来,根据药型罩直径在空气域中切出建立聚 能装药区域,在该区域中按照给定药型罩角度、壁厚切出药型罩,并做共节点处理,最后,用 RECTNG建立靶板。

[0076] 2.3.2对参数化模型划分网格。

[0077] 该宏文件的具体内容:

[0078] 4.2.1用LS‑PrePost打开d3plot,只保留靶板;

[0079] 4 .2 .2调至最终时刻,选中此时靶板的全部"活着"的单元(activeelement)并关 闭;其中,"活着"表示依然存在在靶板主体上的节点(或者单元)。

[0080] 4 .2 .3调至初始时刻,选中此时靶板的全部"活着"的节点(activenode)并保存到 节点集1,之后,激活所有单元与节点;

[0081] 4 .2 .4调至最终时刻,选中此时靶板的全部"活着"的节点(activenode),并导入节 点集1中的全部节点,之后把全部"活着"的节点(activenode)移除,把剩下的节点保存到节 点集2;接下来,再导入节点集1中的全部节点并删除节点集2;

[0082] 4 .2 .5输出剩余节点的x坐标与y坐标到CSV文件,便可得到不同时刻的靶板的轮廓 线;

[0083] 4.2.6调至初始时刻,选择靶板右边缘的节点,输出这些节点的y坐标到CSV文件。

[0084] 4.3.根据输出CSV文件,通过MATLAB计算侵彻性能;

[0085] 4.3.1计算开坑直径

[0086] 提取CSV文件中最终时刻的x坐标和y坐标,之后,找到y坐标中的最大坐标对应的x 坐标,该坐标对应开坑半径,由此可得开坑直径=2×x。

[0087] 4.3.2计算侵彻深度

[0088] 从4 .3 .1中提取的坐标中找到y坐标中最小坐标ymin,然后,提取靶板右边缘节点 在最终时刻的y坐标y0,由此可得侵彻深度=y0‑ymin。

[0089] 4 .3 .3汇总各个子目录的结果,将子目录名称与对应计算的侵彻性能合并成一个 列表,输出到CSV文件。

[0090] 具体地如图1和图2所示,对于药型罩的参数文件和靶板的在坐标系的计算中,提 供一种具体的实施方式:

[0091] 字母A~P:表示点,标红的是要计算的点,这些点的坐标用一维数组表示,如 pointB(1)表示B的x坐标,pointB(2)表示B的y坐标,其他点是为示意线段

[0092] 数字1~10:表示线段

[0093] 线段1=BE,线段2=BC,线段3=CD,线段4=AB,

[0094] 线段5=MN,线段6=NR,线段7=EF,线段8=EG,

[0095] 线段9=KL,线段10=JQ,线段11=NP。

[0096] 固定长度:

[0097] 线段4=AB=3,线段5=MN=10,线段11=NP=1,线段MQ=120

[0098] 固定量:装药的体积(Z),爆炸点B的位置,装药体积Z=2209,爆炸点B=‑3。

[0099] 自变量:

[0100] 直径d,壁厚t,锥角2α,炸高直径比h(罩子底部与靶板距离/罩子直径)

[0101] 因为建立空气域,要计算Q的xy坐标,而这两点坐标与其他点的坐标均有关联,因 此,先从上到下分块计算,然后再把计算出的各点和各线段的数值赋值给后续有限元命令 中。

[0102] 第一步求线段1,BEGC构成的旋转体的体积不变,改变直径、锥角则罩顶药高 (zdyg,即线段BE)会改变:

[0103]  $BE = zdyg = (4*Z)/(\pi \times d^2) - d/(3*tan(a))$ ;

[0104] nint是四舍五入保留,乘以100再除以100是保留两位小数。

[0105] 第二步求H坐标,x坐标为d/2,y坐标为:

 $[0106]$  pointh $(2) = AB + CH = AB + CT + TG + GH$ 

 $[0107]$  = point B(2) - zdyg-d/(2tan(α)) - t/sin(α);

[0108] 通过前两步可求得构建炸药这部分需要的2个点B、H。

[0109] 第三步,求E、F、G点坐标,确定罩子这部分模型结构;

[0110] 其中,EF=GH=t/(sin(α))。

[0111] 第四步,求M、R点坐标,确定靶板这部分模型结构。

[0112] 第五步,求S可确定空气域。

[0113] 第六步,确定线段划分的网格数。

[0114] 先把不固定的线段长度计算出来,然后除以0 .1,之后向上取整,因为APDL中没有 向上取整函数,因此用nint(x+0.499)实现向上取整,x为未知数。

[0115] 通过上述的计算步骤,完成聚能装药基础模型包括的空气域、炸药、药型罩以及靶 板部分在X‑Y坐标系中的仿真参数设置。

[0116] (五)异常自动处理方法

[0117] 5.1 .模型建立异常

[0118] 首先检索database中K文件的数量,若该数量等于2 .1步骤中读取的数组行数,则 表明建模完成,之后执行3 .1~4 .3步骤;若不相等,则逐个检索子目录,查询缺失K文件的子 目录及对应的药型罩结构,生成新的CSV文件,删除这些子目录,然后执行2.1~2.4步骤。

[0119] 5.2.模型求解异常

[0120] 首先检索database中的信息文件(message文件),从中读取求解预估时间,等待这 些时间后,通过查询命令查询当前运行的任务:

[0121] 5 .2 .1统计已完成的任务数量为N1,读取这些任务对应子目录中d3plot09的数量, 若该数量等于N1,说明这些模型求解成功,之后执行4 .1~4 .3步骤;若不相等,则逐个检索 子目录中是否存在d3plot09文件,若不存在则对该子目录中的K文件重新求解,若该K文件 仍然无法输出d3plot09文件,则输出该K文件所在路径,需要人工处理。

[0122] 其中,d3plot09表示不同药型罩模型的K文件中的最终输出的d3plot文件

[0123] 5 .2 .2统计未完成的任务数量为N2,记录这些任务对应的子目录所在路径,每隔10 分钟读取一次这。

[0124] 些任务对应子目录中信息文件中的迭代速度;

 $[0125]$  若迭代速度高于 $1 \times 10^{-6}$ ,则继续求解,当任务完成时执行5.2.1步骤;

 $[0126]$  若低于 $1 \times 10^{-6}$ , 则终止求解, 对该子目录的K文件重新求解, 在预估时间之后若求 解的迭代速度仍低于1×10<sup>-6</sup>,则输出该K文件所在路径,需要人工处理。

[0127] (六)实验验证

[0128] 根据侵彻实验用到的聚能装药药型罩规格(直径d、壁厚t、锥角2α、炸高直径比h) 生成CSV文件,然后根据上述方法建立了有限元模型并进行了求解,有限元模型求解结果与 实验结果的误差低于1%,说明该方法具有较高的精度,适于研究聚能装药药型罩的侵彻性 能。

[0129] 进一步补充说明地是,LS‑PrePost是一套专为LS‑DYNA开发的高级有限元前后处 理软件,本发明中涉及的d3plot文件也就是能够被LS‑PrePost进行处理的格式文件。

[0130] 以上实施例仅为本申请的示例性实施例,不用于限制本申请,本申请的保护范围 由权利要求书限定。本领域技术人员可以在本申请的实质和保护范围内,对本申请做出各 种修改或等同替换,这种修改或等同替换也应视为落在本申请的保护范围内。

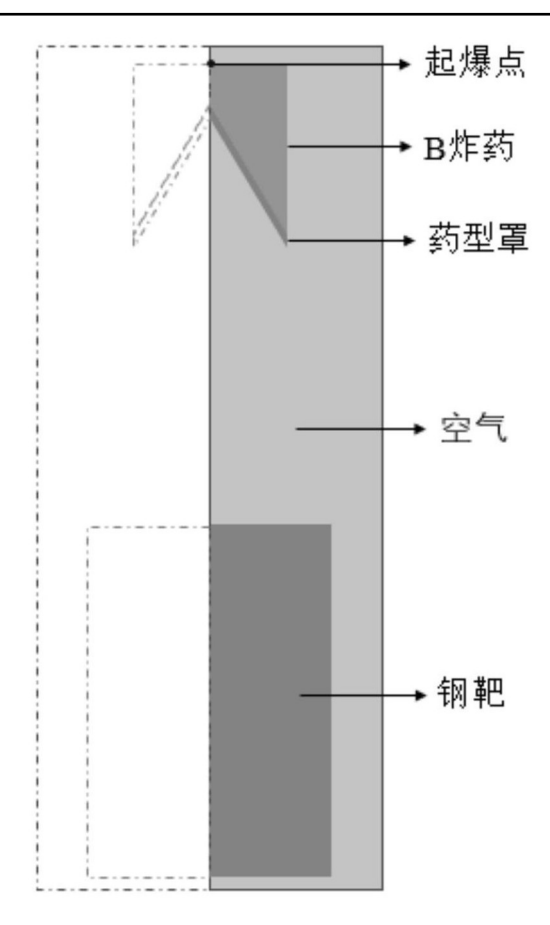

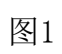

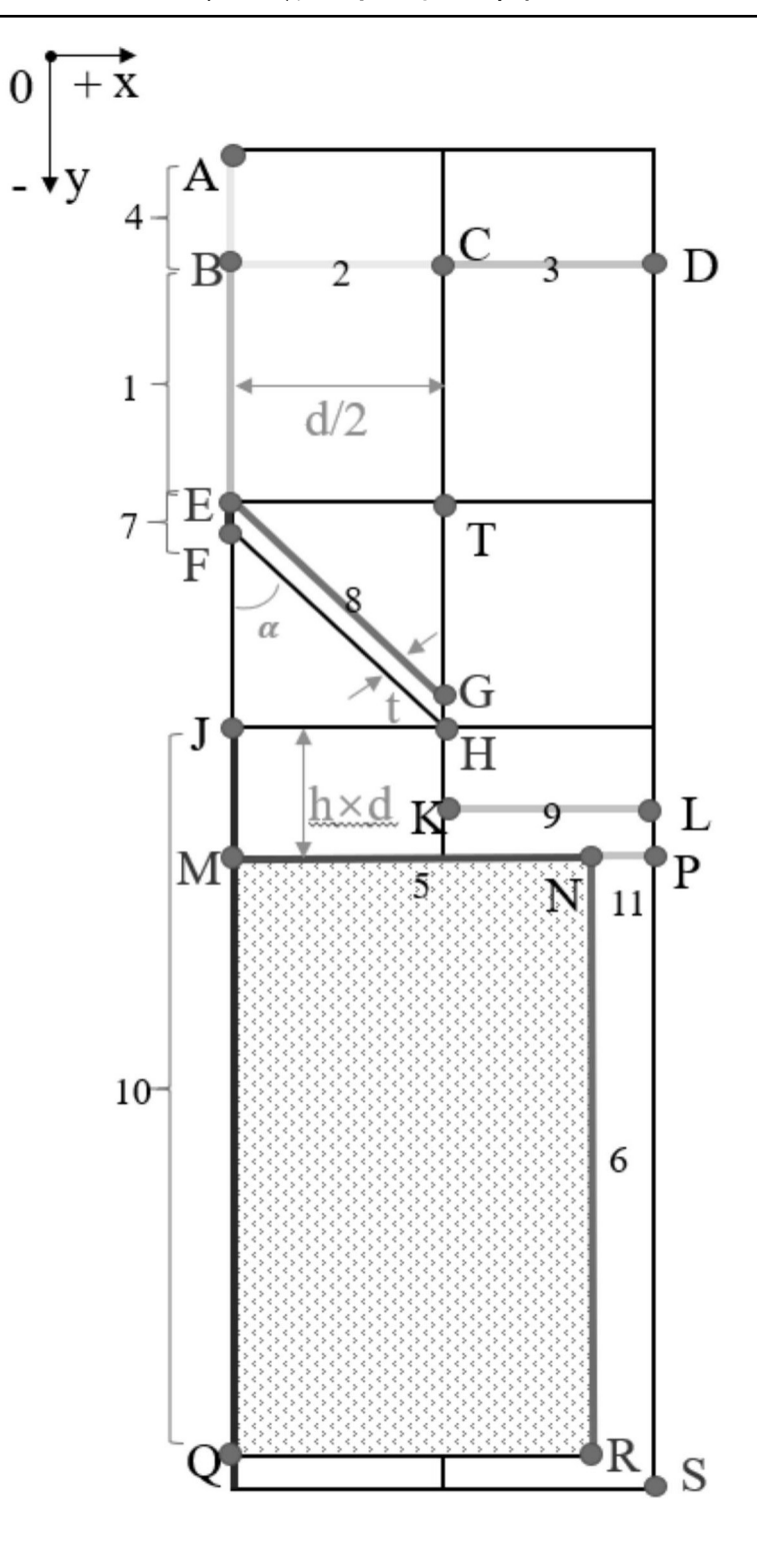

图2

步骤 100、构建包括空气域、炸药、药型罩以及 靶板的聚能装药基础模型: 构建多个不同结构参数的药型罩的可编写文件:

步骤 200、通过利用 APDL 语言对多个不同结构参数的药型罩 的可编写文件进行读取和基于聚能装药基础模型的编写,获得多个 不同结构参数的药型罩的可求解文件,从而实现多个不同结构参数 的药型罩的参数化、批量化建模:

通过包含有对聚能装药基础模型进行仿真所需的材料模型、动 态加载、加载时间控制的脚本文件对获得的每个药型罩的可求解文 件进行批量仿真求解,每个药型罩获得多组仿真输出的可视化文件 (d3plot 文件):

步骤 400、对获得的每个药型罩的多组仿真输出的 可视化文件(d3plot 文件)中基于时间点的靶板的信息 进行批量提取, 然后根据提取的内容计算每个药型罩的 包括靶板开坑直径和靶板侵彻深度的侵彻性能。

图3